## **Emulator - Emulator Issues #8062**

# **Dolphin-nogui doesn't connect Wiimote properly**

01/04/2015 12:25 PM - bart.ribbers

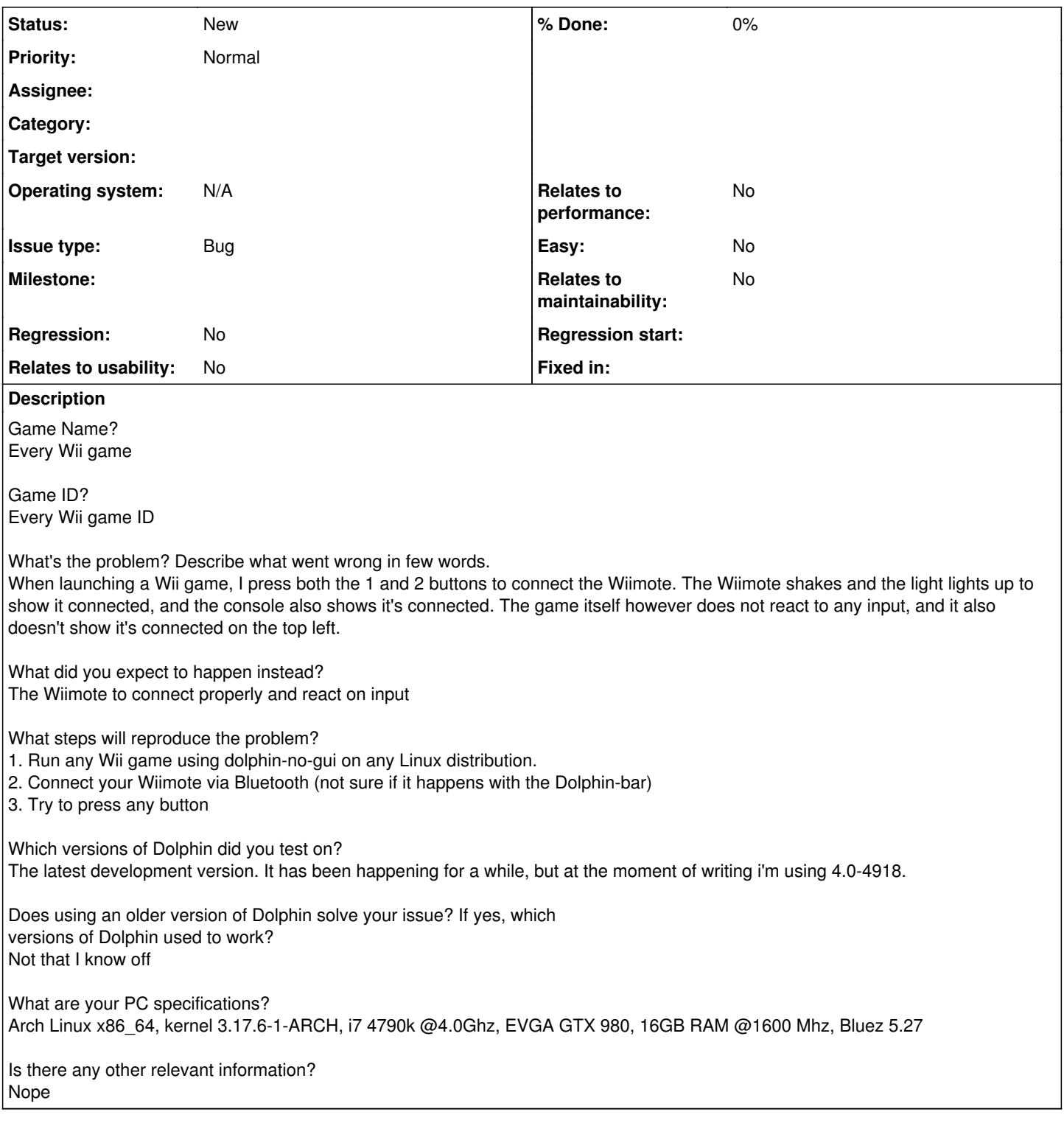

### **History**

## **#1 - 01/04/2015 12:29 PM - mimimi**

Do you have continuous scanning enabled? I know that under Windows continuous scanning is required for wiimotes to work. Without it, Dolphin just doesn't automatically connect wiimotes, without it, even the manual connecting doesn't work.

## **#2 - 01/04/2015 01:23 PM - bart.ribbers**

Yes it is. Also, using the normal gui executable, it connects just fine.

#### **#3 - 01/06/2015 07:20 AM - Lukas.Schauer**

Also got this problem.

Workaround: Noticed that saving state with connected controller in GUI-Dolphin and loading it after connecting the wiimote in NOGUI-Dolphin makes the controller usable.

#### **#4 - 01/29/2015 09:26 PM - bart.ribbers**

This issue still exist using Dolphin 4.0-5363 and kernel 3.18.4-1-ARCH and still Bluez 5.27.

#### **#5 - 02/22/2020 04:44 PM - Billiard26**

Is this issue present in recent builds?